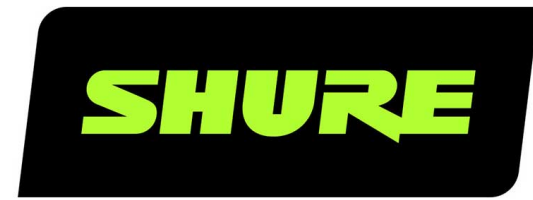

# ANI4IN Command Strings

Shure ANI4IN command strings for third-party control systems, such as Crestron or Extron. Includes all programming commands for block and XLR versions. Version: 2 (2019-G)

## Table of Contents

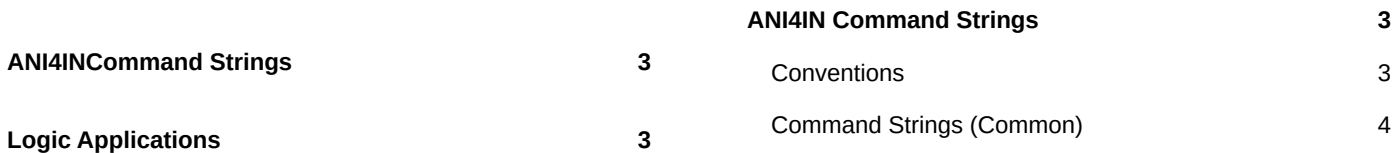

### <span id="page-2-0"></span>ANI4IN Command Strings

## <span id="page-2-1"></span>Logic Applications

The block connecter model variation (ANI4IN-BLOCK) features three logic signal connections. Logic signals are converted into Ethernet command strings and sent and received by any device (such as an echo canceller or control system) that supports Ethernet command strings.

In this diagram, Shure MX392 and MX396 Microflex $^\circ$  microphones are connected the audio network interface. The mute button on each microphone sends a logic signal (switch) to mute other audio equipment. The microphones receive logic signals (LED) so that the microphone LED behavior reflects the state of the entire audio system.

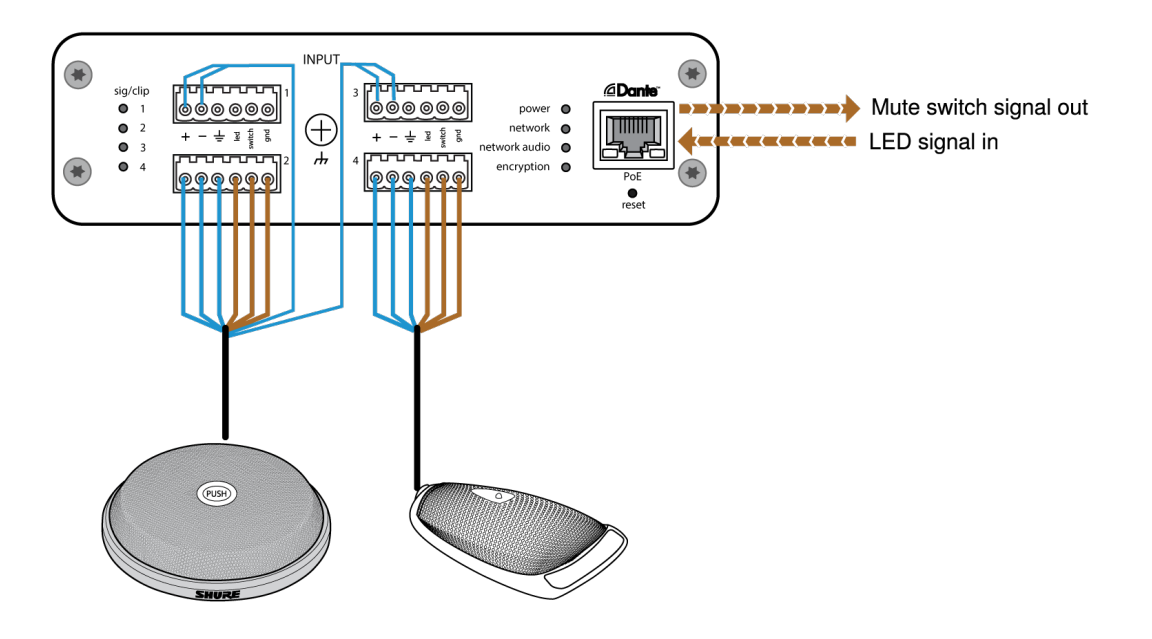

## <span id="page-2-2"></span>ANI4IN Command Strings

The device is connected via Ethernet to a control system, such as AMX, Crestron or Extron.

**Connection:** Ethernet (TCP/IP; select "Client" in the AMX/Crestron program) **Port:** 2202

### <span id="page-2-3"></span>**Conventions**

The device has 4 types of strings:

**GET**

Finds the status of a parameter. After the AMX/Crestron sends a GET command, the ANI4IN responds with a REPORT string

#### **SET**

Changes the status of a parameter. After the AMX/Crestron sends a SET command, the ANI4IN will respond with a RE-PORT string to indicate the new value of the parameter.

#### **REP**

When the ANI4IN receives a GET or SET command, it will reply with a REPORT command to indicate the status of the parameter. REPORT is also sent by the ANI4IN when a parameter is changed on the ANI4IN or through the GUI.

#### **SAMPLE**

Used for metering audio levels.

All messages sent and received are ASCII. Note that the level indicators and gain indicators are also in ASCII

Most parameters will send a REPORT command when they change. Thus, it is not necessary to constantly query parameters. The ANI4IN will send a REPORT command when any of these parameters change.

The character

"x"

in all of the following strings represents the channel of the ANI4IN and can be ASCII numbers 0 through 4 as in the following table

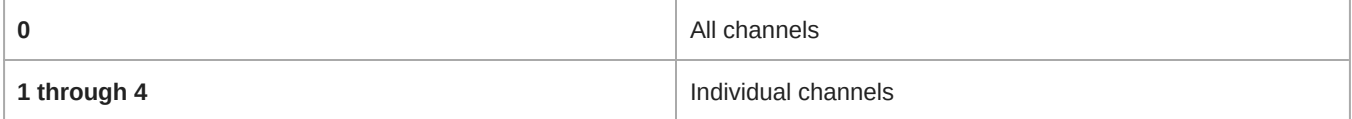

### <span id="page-3-0"></span>Command Strings (Common)

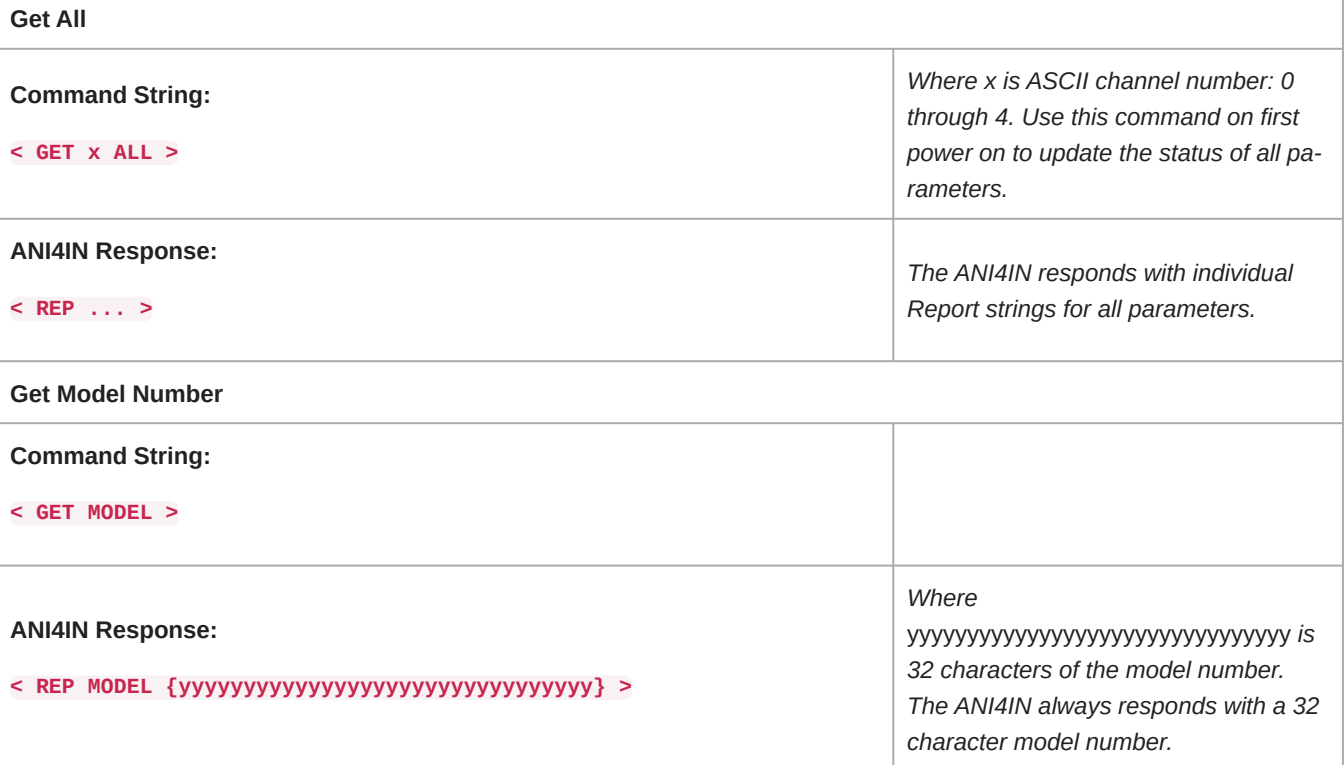

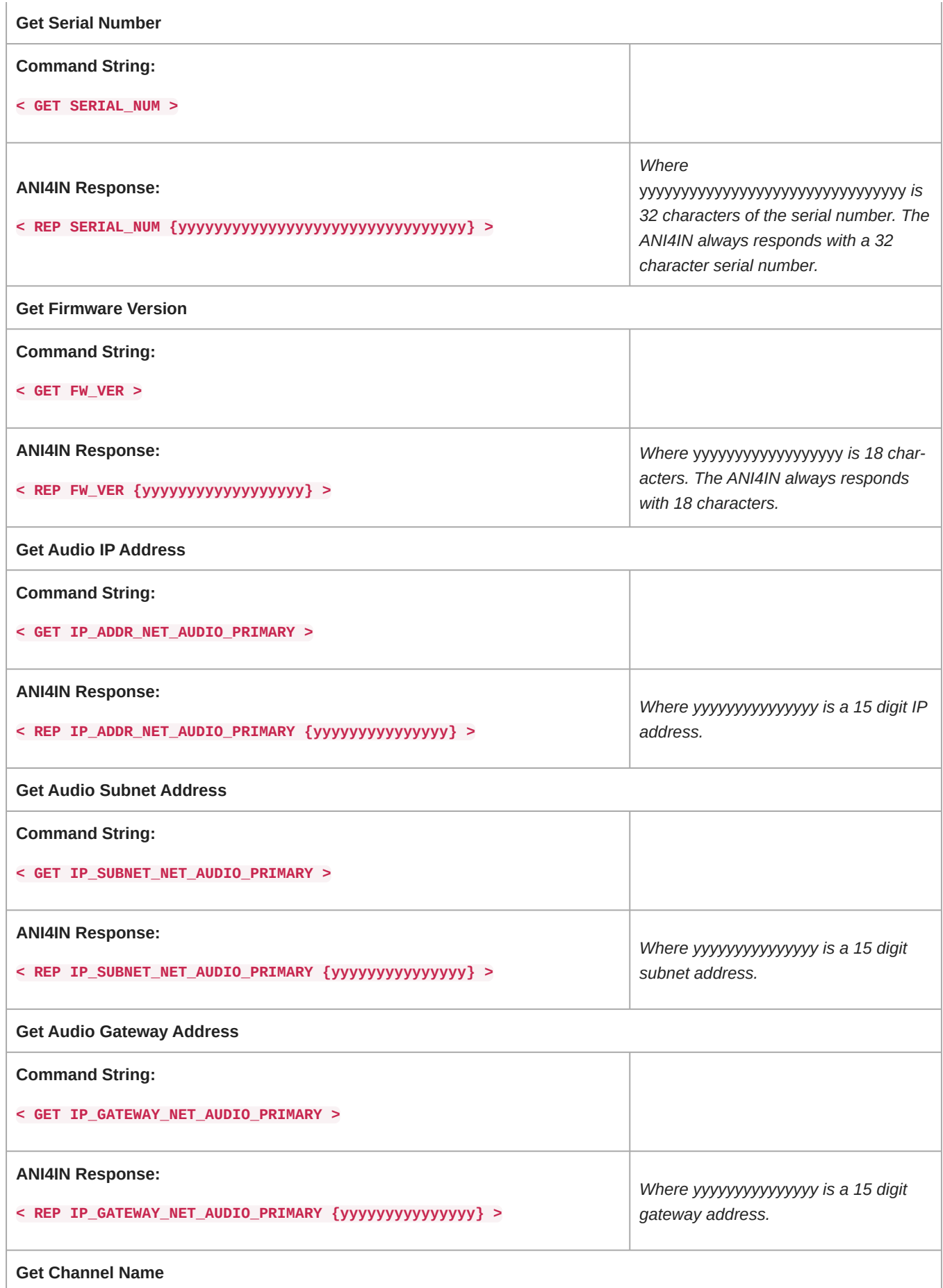

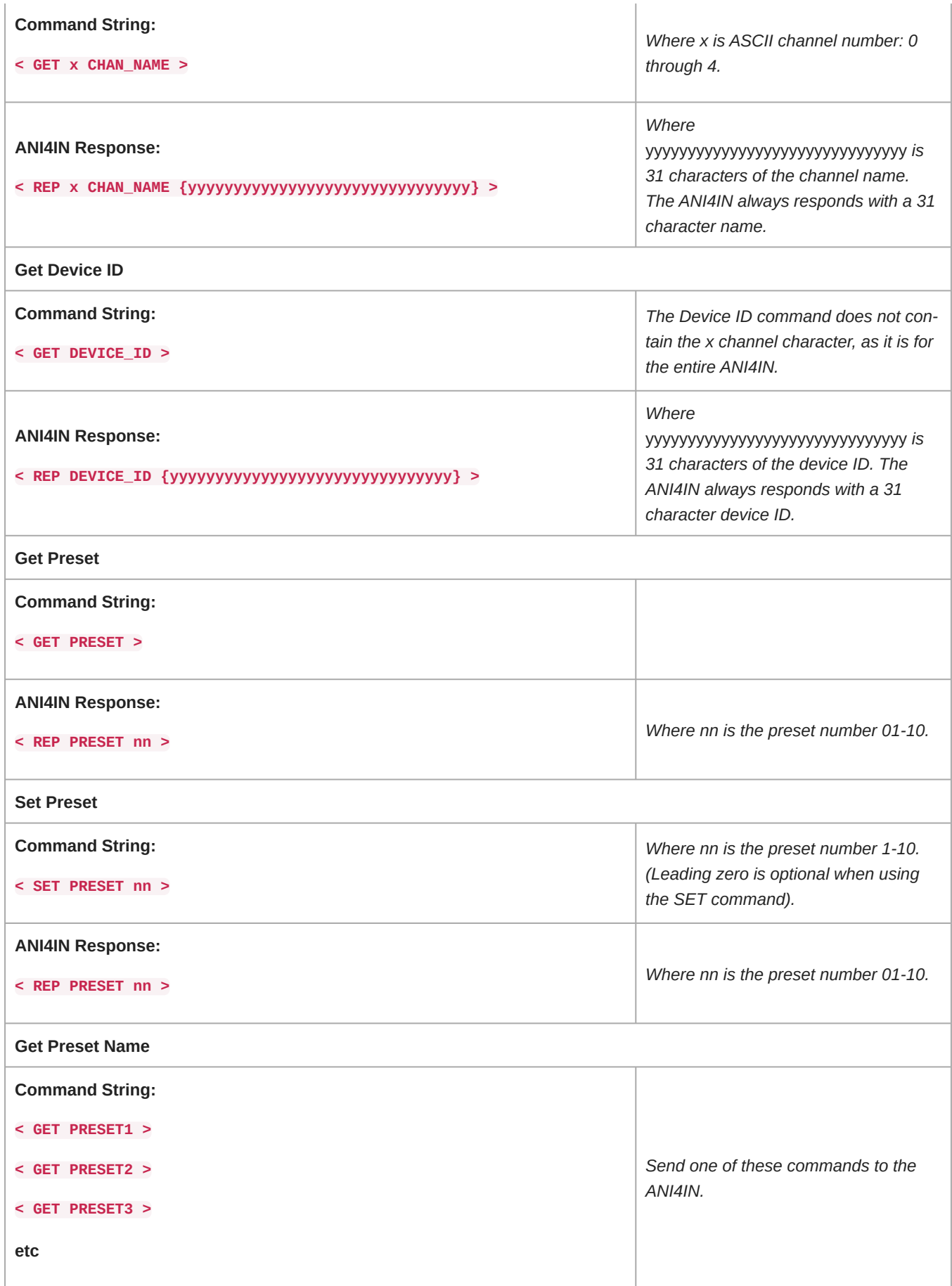

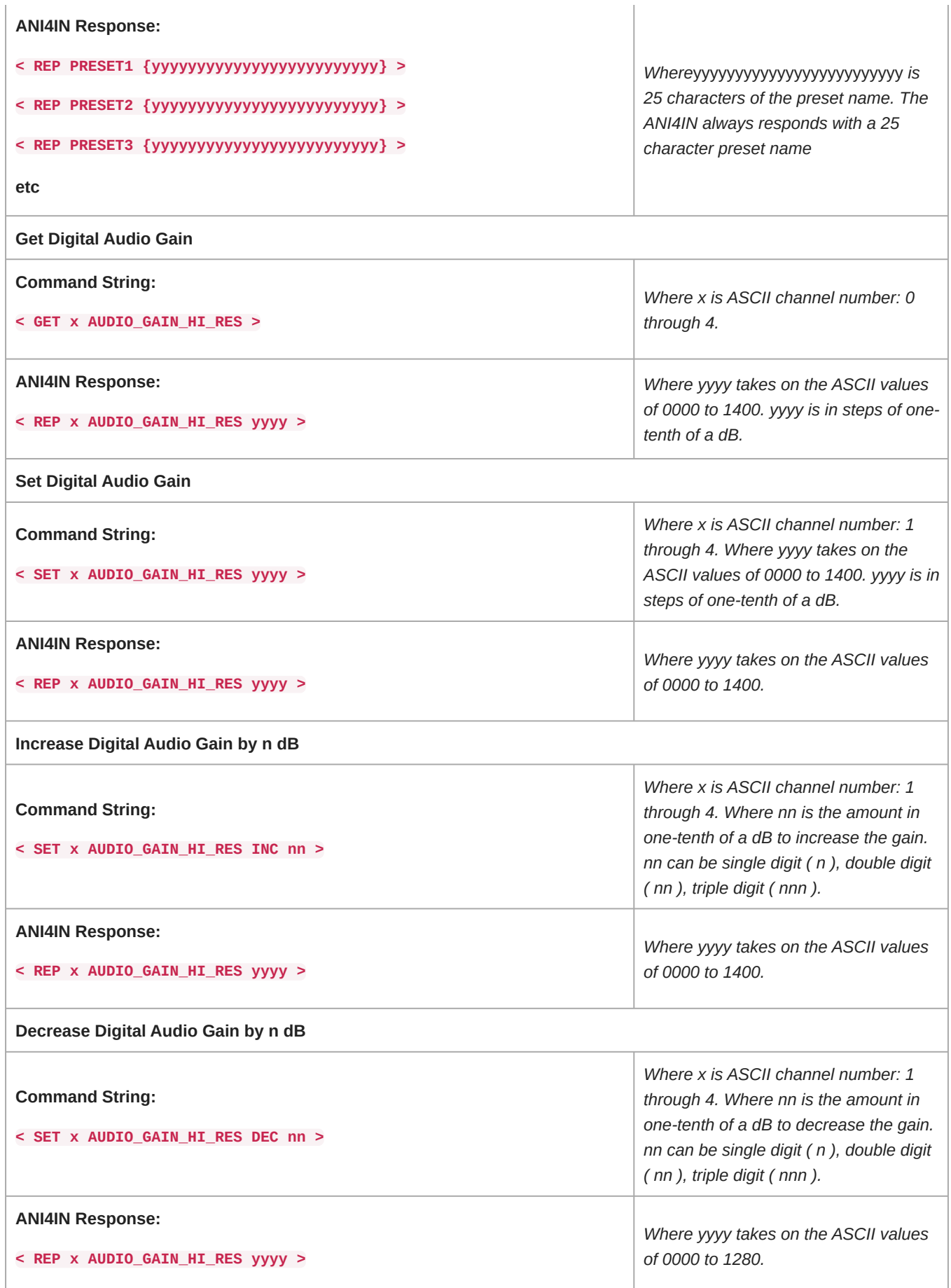

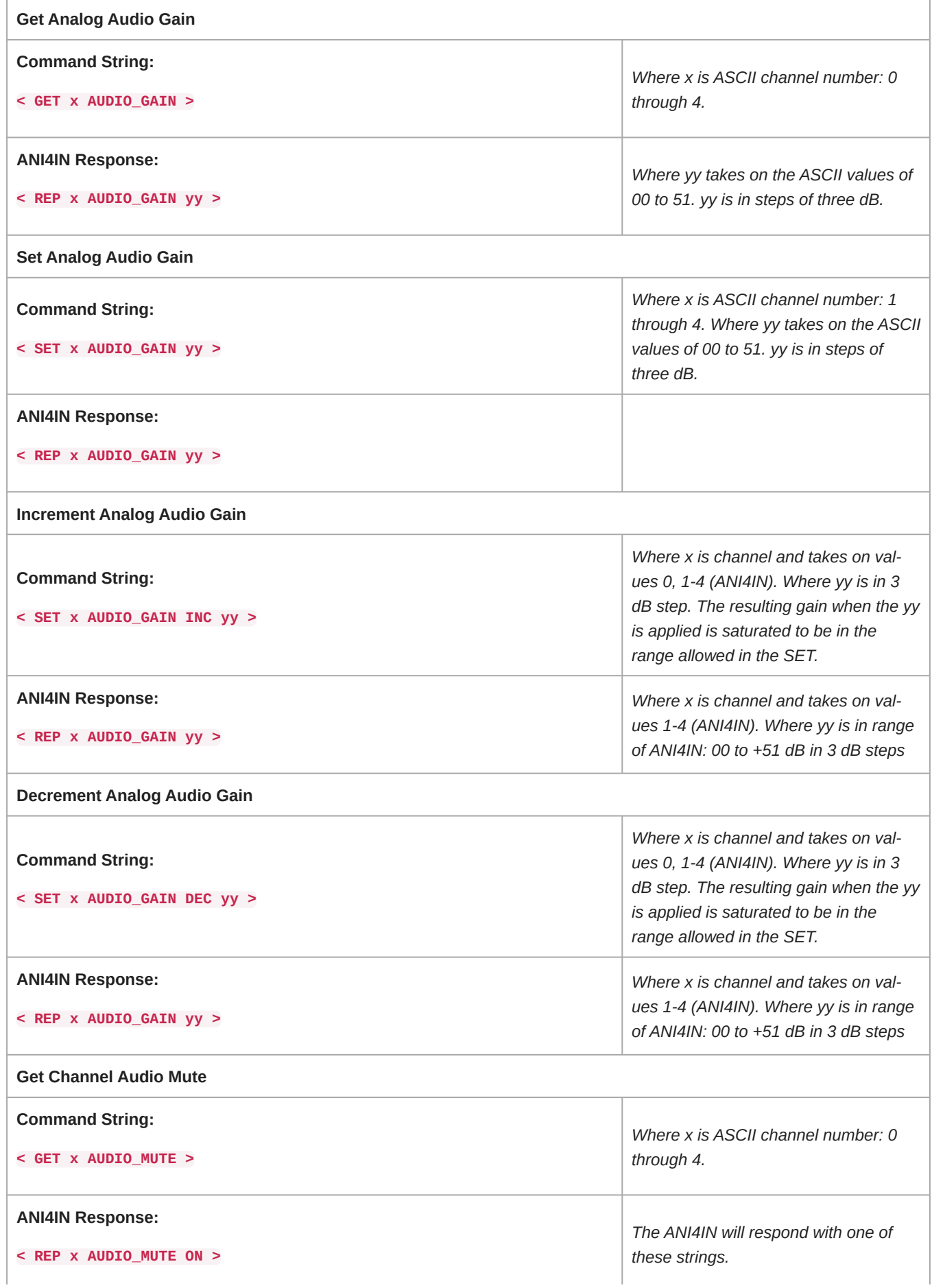

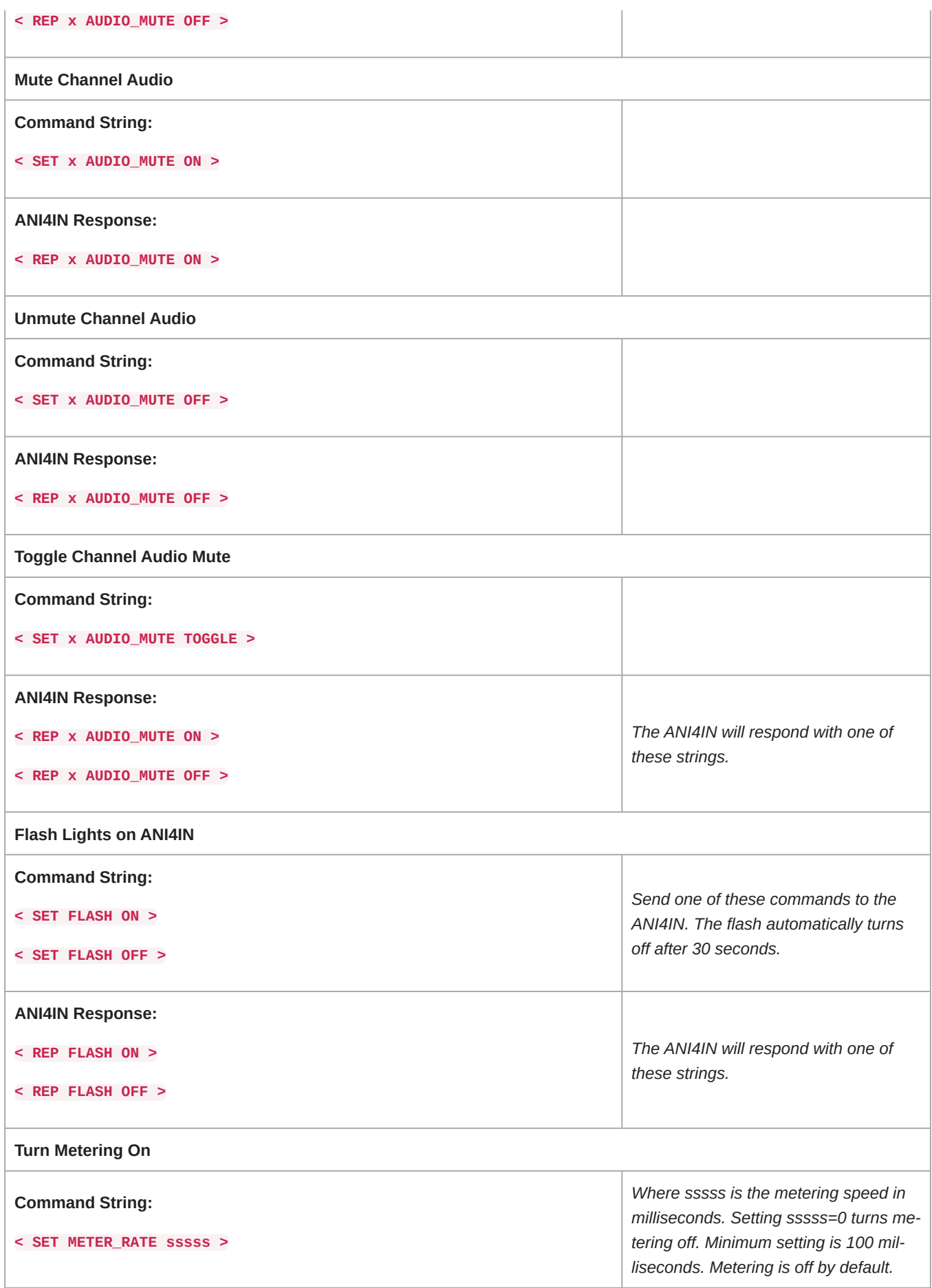

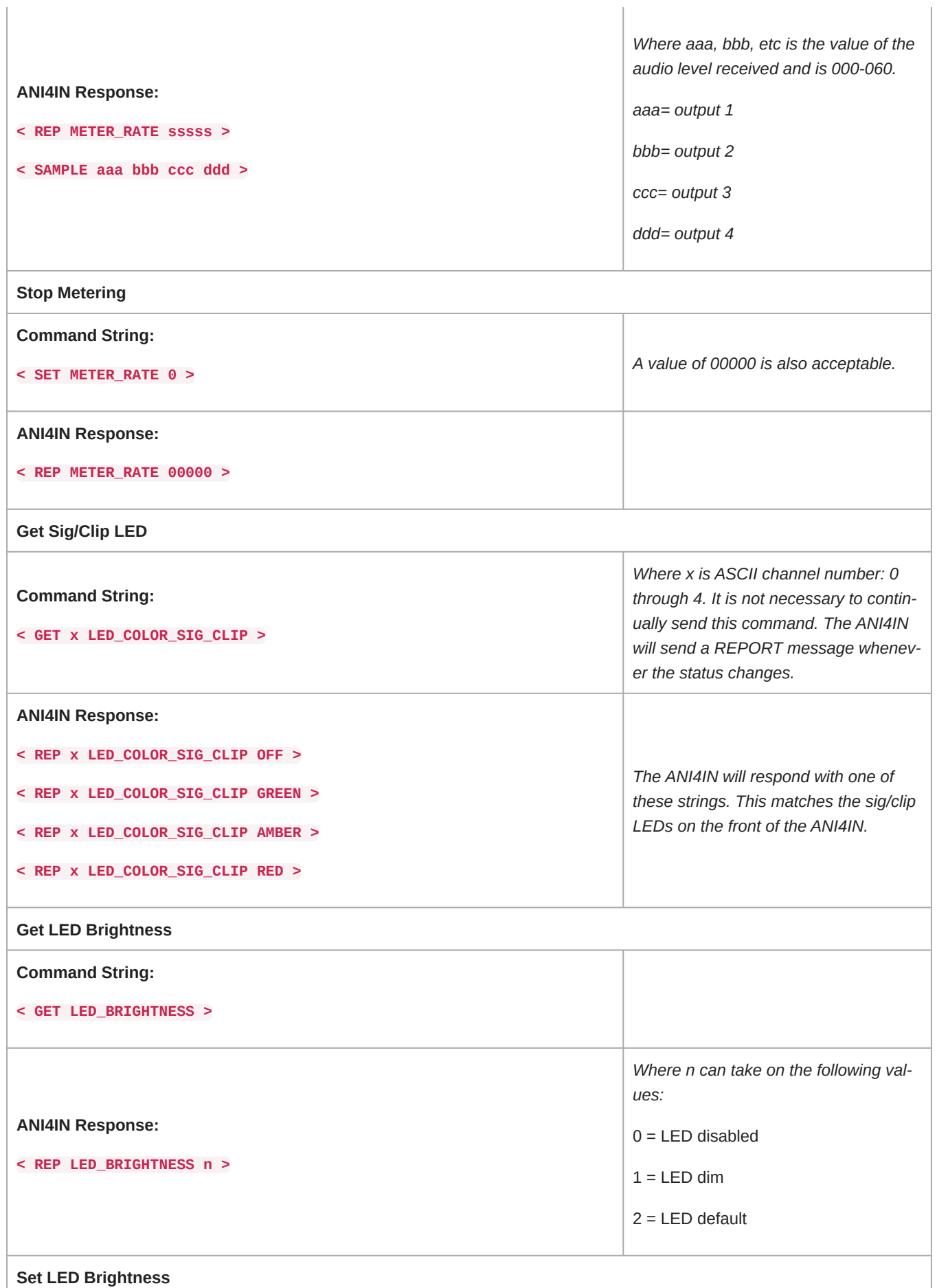

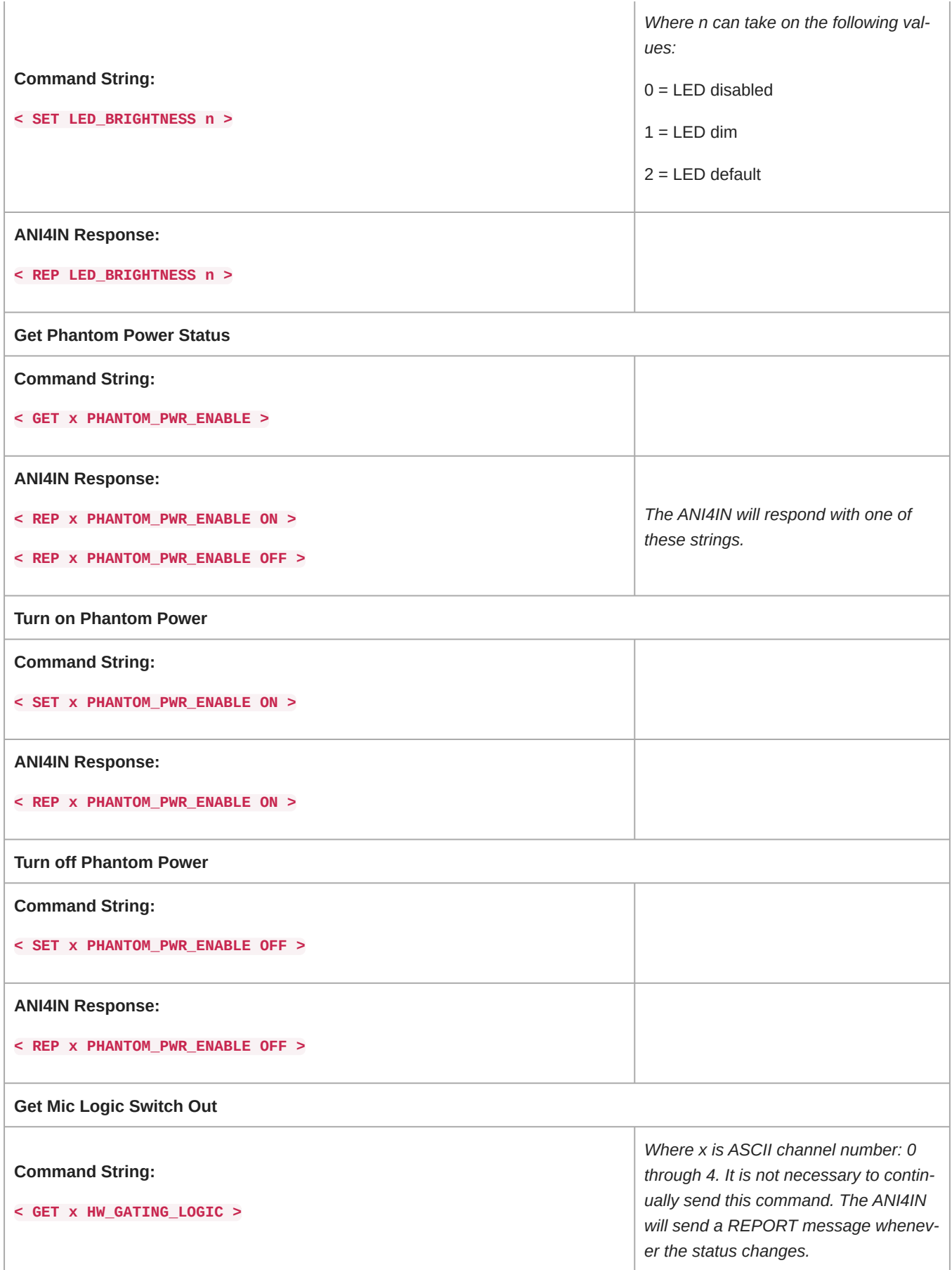

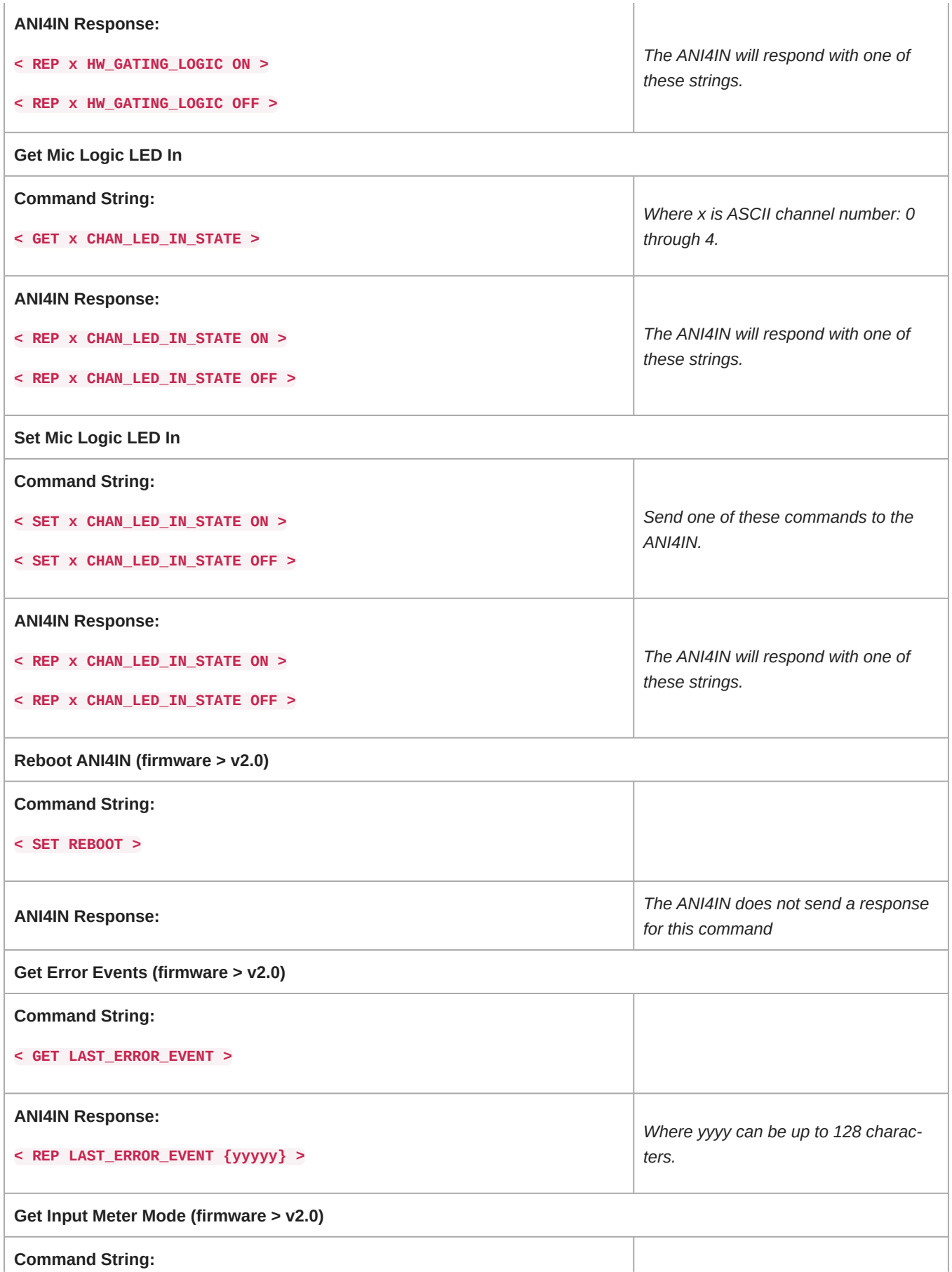

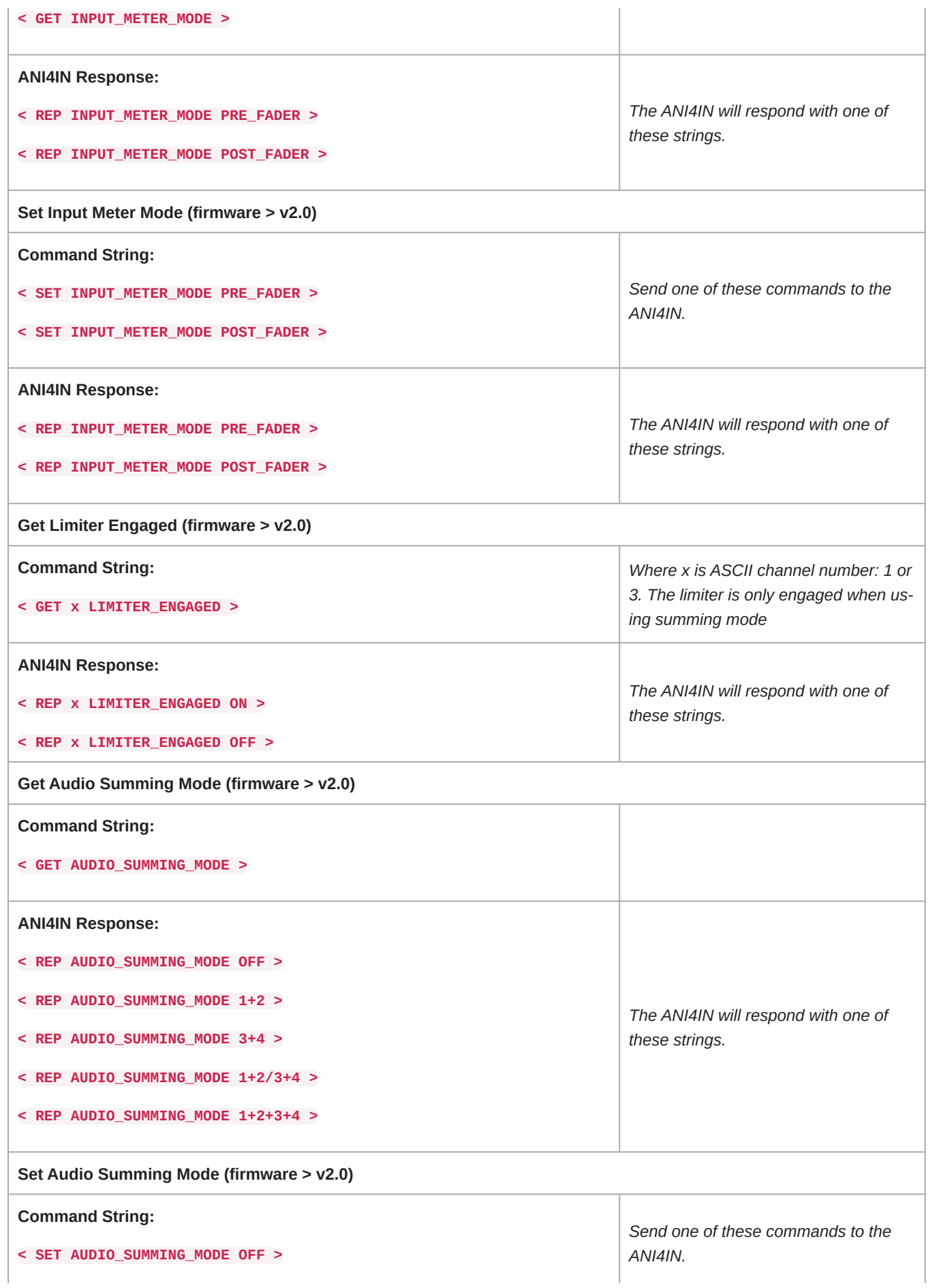

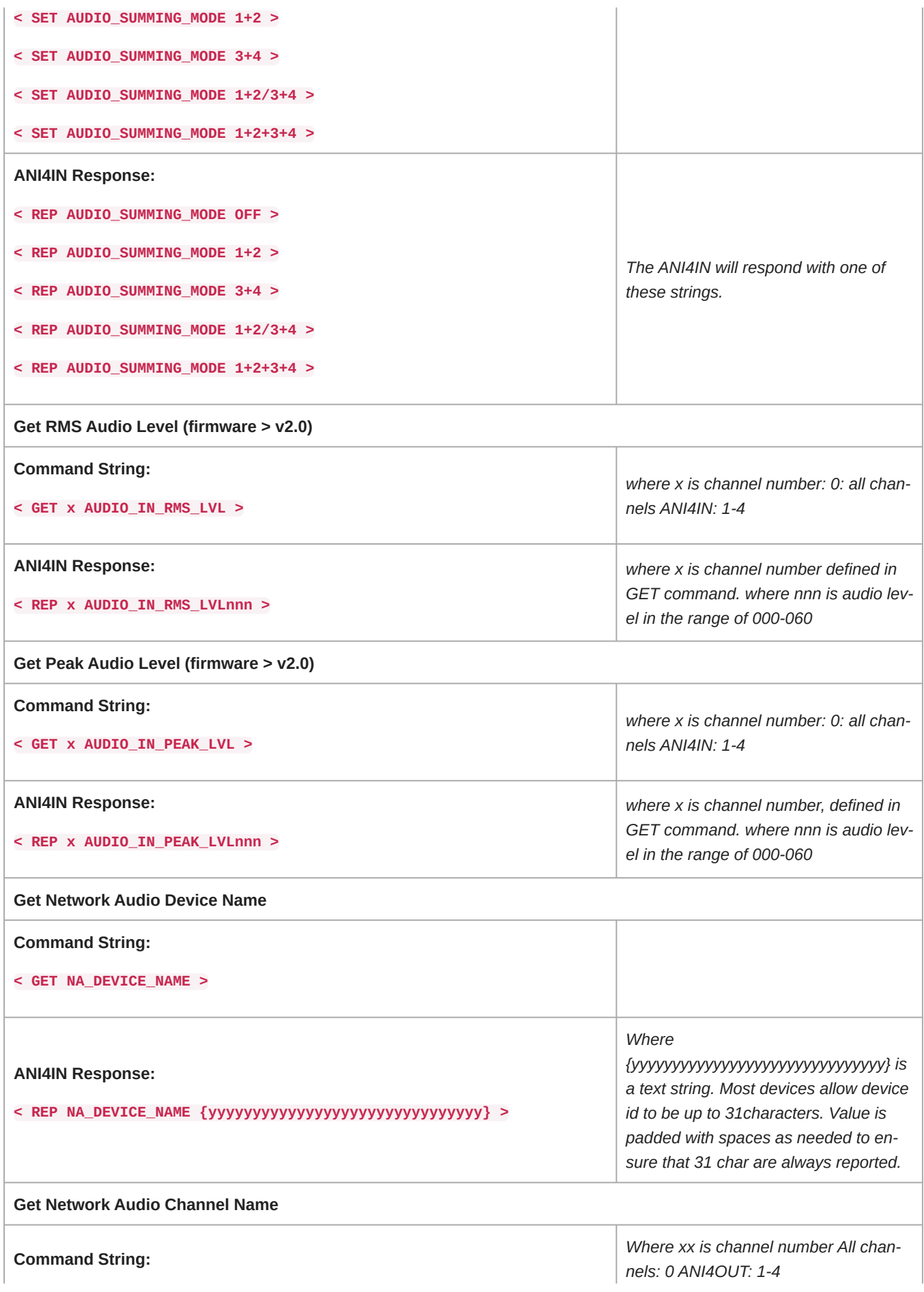

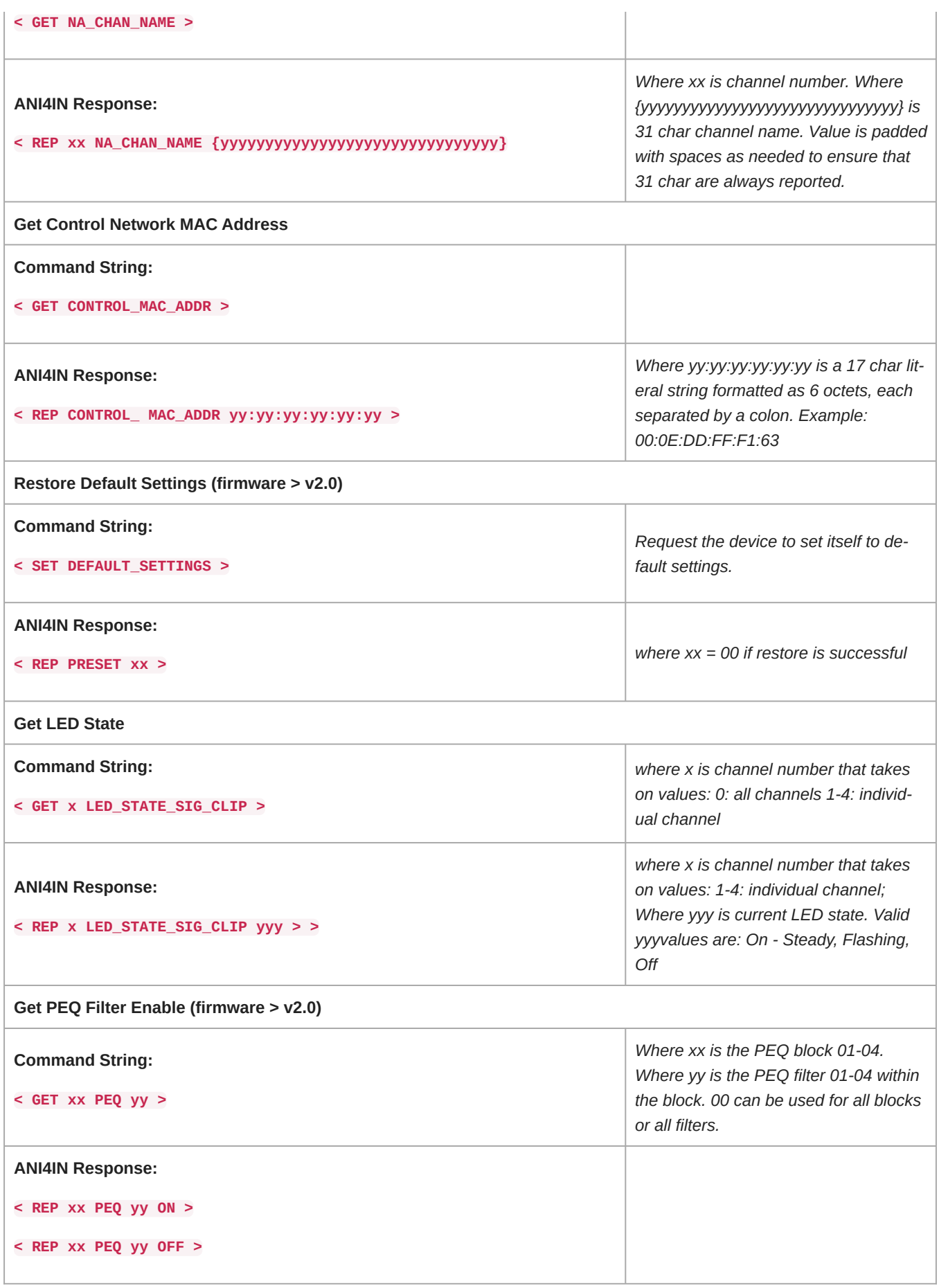

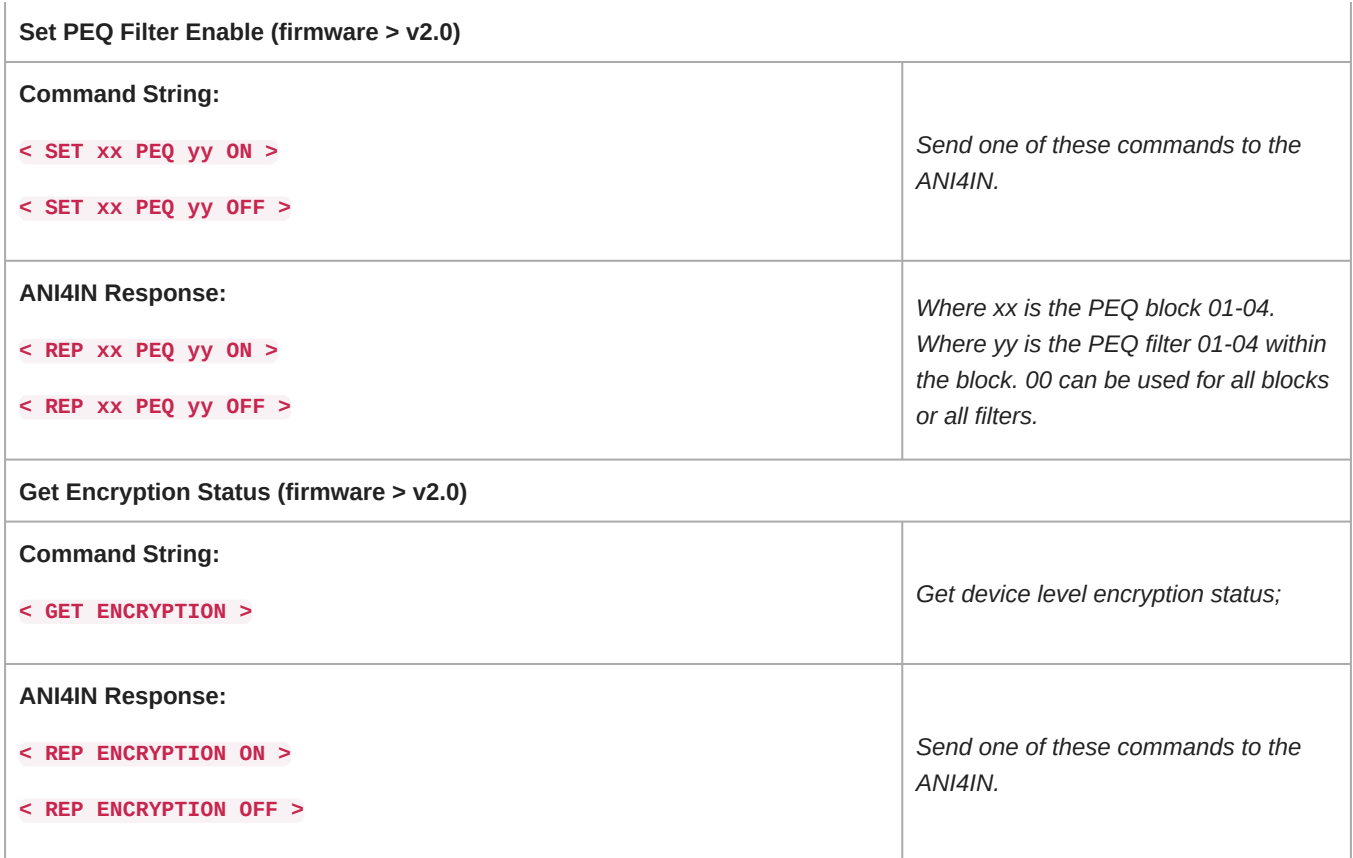